How Do I Start [Windows](http://documents.ozracingcorp.com/to.php?q=How Do I Start Windows 7 In Safe Mode) 7 In Safe Mode >[>>>CLICK](http://documents.ozracingcorp.com/to.php?q=How Do I Start Windows 7 In Safe Mode) HERE<<<

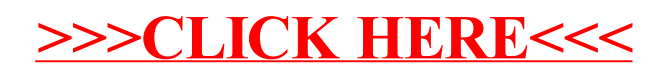